## GIAE Online Aquisição e Pagamento de Refeições

## Acesso à plataforma

O processo de aquisição e pagamento de refeições escolares será efetuado exclusivamente através da plataforma GIAE. O acesso pode ser efetuado a partir da página web do agrupamento ou diretamente em:

<https://aeetz.giae.pt/>

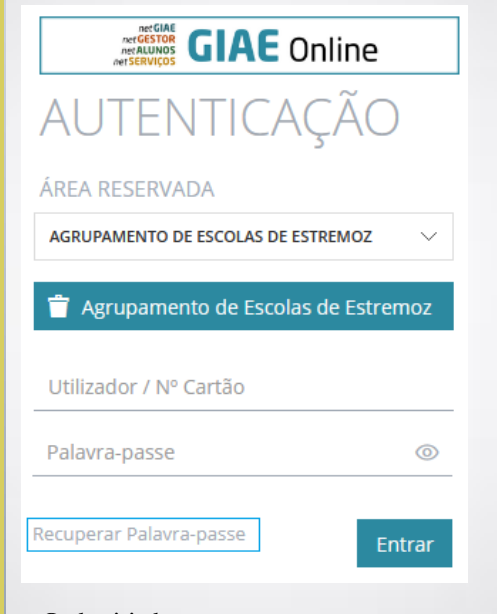

**Credenciais de acesso**: **Utilizador** – (**ee + n.º processo do aluno)** Por exemplo: **ee1357 Palavra-passe – fornecida pelo Agrupamento**

O botão recuperar Palavra-passe permite a reposição de senhas, mediante o preenchimento do formulário enviado para o email pessoal.

## Carregamento de Cartões

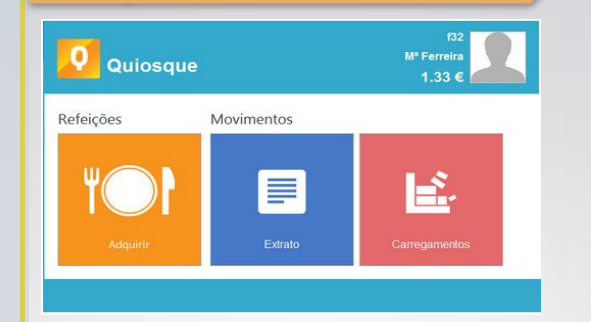

O carregamento de cartões pode ser efetuado através dos Quiosques (Esc. Bás. Seb. da Gama e edifício principal da autarquia), papelaria e serviços administrativos do Agrupamento ou do serviço digital MAWAY.

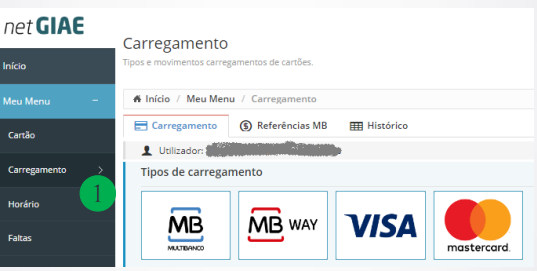

O acesso ao serviço MAWAY é efetuado a partir do GIAE, clicando na opção Carregamento ❶. No primeiro acesso deve registar-se no MAWAY (válido para vários educandos).

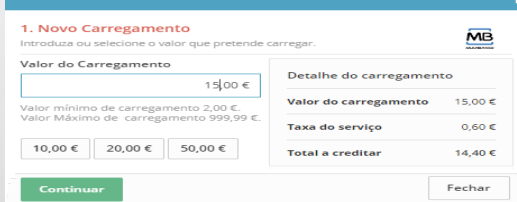

Este serviço é opcional e está sujeito a uma taxa por transação de 0,60€ para carregamentos até 15€ e 4% do valor transacionado para montantes superiores.

O detalhe de cada transação é enviado para o endereço de email do enc. de educação e os carregamentos ficam disponíveis de imediato na conta/cartão do aluno.

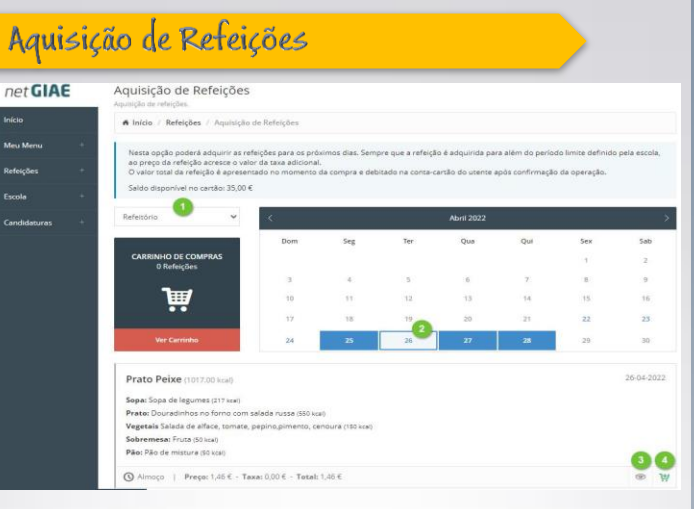

A aquisição das refeições deve ser efetuada atempadamente nos Quiosques ou através da plataforma GIAE (conforme descrito):

- Selecionar o dia e clicar no detalhe para ver a ementa. Clicar em "comprar" (4) para adicionar refeição ao carrinho. Repita para outros dias, se pretendido.

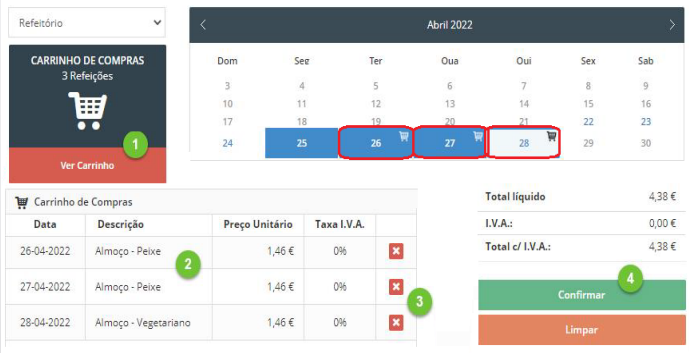

Para finalizar o processo, clicar no carrinho (1), consultar as reservas efetuadas (2), podendo remover, se necessário (3), e clicar no botão Confirmar (4).

Em cada estabelecimento existirá um assistente operacional responsável por supervisionar as reservas de refeições, podendo efetuar novas aquisições de refeições (sujeitas à existência de saldo na conta do(a) aluno(a) e permissão do(a) encarregado(a) de educação).

## Informações complementares:

Para mais detalhes sobre carregamento de cartões e aquisição de refeições deve consultar os manuais e vídeos de apoio, na página web do Agrupamento: https://aeetz.edu.gov.pt/